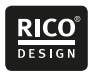

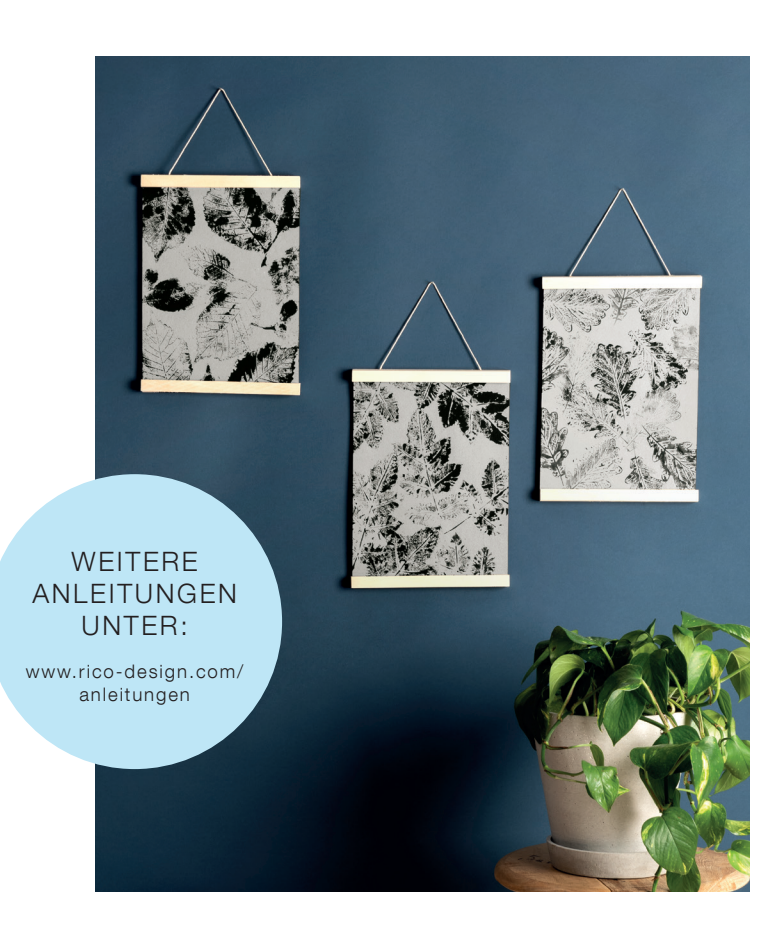

Kostenlose Anleitung

## WIR STEMPELN MIT BLÄTTERN!

Mit Acrylfarbe und echten Blättern organische Strukturen und Muster aufs Papier bringen

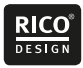

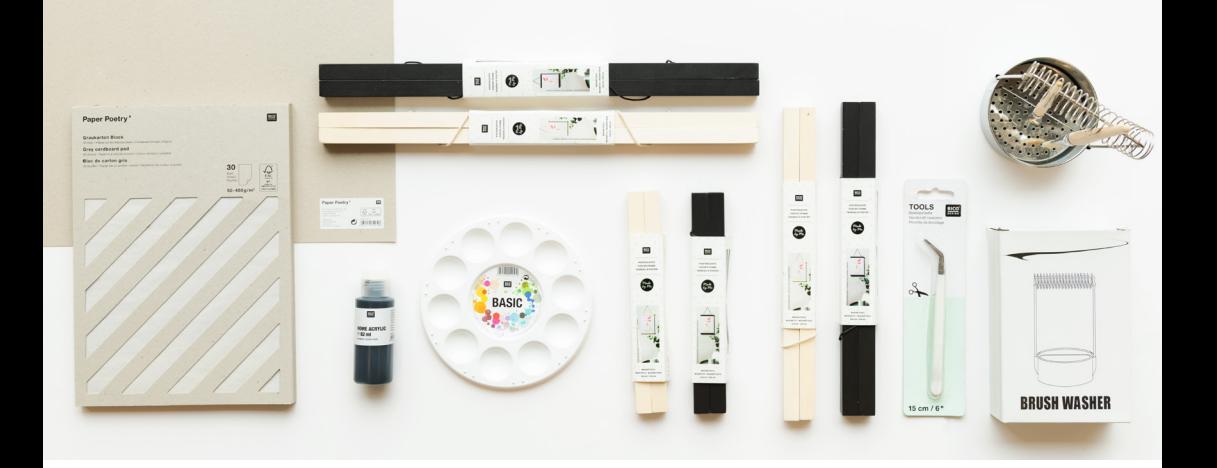

## UND SO WIRD´S GEMACHT

## Motorial:

Graukartonblock oder Graukartonbogen 350 g Schneidematte, Cutter, Bleistift Lineal zum Zuschneiden anderer Papierformate Home Acrylic Farbe Pinsel Malpalette Papiertücher oder Küchenkrepp als Unter- und Auflage für den Blätterdruck

Hilfreich sind auch: Malunterlage Wasserbehälter Ggf. Pflanzenpresse

- 1. Zuerst werden bei einem kleinen Spaziergang Blätter und Gräser gesucht. Zu Hause dann die Blätter und Gräser zwischen mehrere Papiertücher oder Küchenkrepp legen, mit Büchern beschweren und ein paar Tage pressen, bis sie trocken sind.
- 2. Je nach Länge der Posterleiste und Anzahl der Bilder ein oder mehrere Bögen aus dem Graupappeblock reißen. Beim Verwenden des großen Graupappebogens, diesen auf das gewünschte Maß mit Cutter, Lineal und Schneidematte zuschneiden. Aufgrund des Gewichts vom Karton sind für größere Kartonzuschnitte die Posterleisten A2 und A3 gut geeignet.
- 3. Wenn die Blätter getrocknet sind, kann mit dem Drucken begonnen werden. Hierfür das jeweilige Blatt mit der Vorderseite nach unten auf ein Papiertuch legen und mit der Acrylfarbe die nach oben zeigende Blattrückseite anmalen. Die Farbe nicht zu dick auftragen, damit ein schöner Abdruck entsteht. Durch das Variieren des Farbauftrags und ggf. unter Zugabe von etwas Wasser entstehen blassere und kräftigere Farbabdrucke.
- 4. Mit einer Pinzette das Blatt aufnehmen und auf dem Papierbogen platzieren. Um einen schönen Abdruck zu bekommen, mit einem sauberen Papiertuch das Blatt abdecken und mit der Handfläche von oben andrücken. Auf diese Art und Weise den Papierbogen gestalten. Zwischen den Druckvorgängen kurze Trockenzeiten einhalten, damit die Acrylfarbe trocknen kann und nichts verschmiert.
- 5. Das fertige Bild zwischen den Schienen der Posterleisten einspannen und aufhängen, fertig.

Diese und viele weitere Anleitungen finden Sie online unter: unter: www.rico-design.com/anleitungen

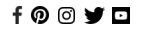